## **MSGCONSL : Case of Messages Sent to the Console MSGDRUCK : Case of Messages Sent to DD/DRUCK MSGPRINT : Case of Messages Sent to DD/PRINT**

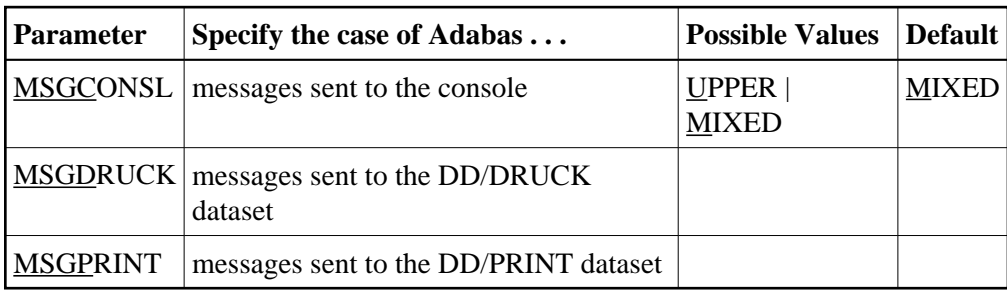

ssages Sent to the Console MSGDRUCK : Case of Messages Sent to DD/DRUCK MSGPRINT : Case of Messages Sent to DD/PR

Adabas messages are displayed in mixed upper and lowercase. You can use one or more of these ADARUN parameters to display different message types in all uppercase.

## **Note:**

The first message line in DDPRINT will not be influenced by the value of parameter MSGPRINT.

## **Example:**

Display messages in the DDDRUCK and DDPRINT datasets in all uppercase:

**ADARUN MSGDRUCK=U,MSGPRINT=U**